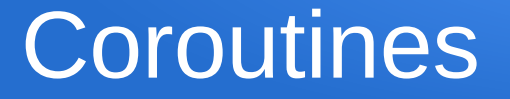

#### Lieven de Cock www.codeblocks.org

# What we want

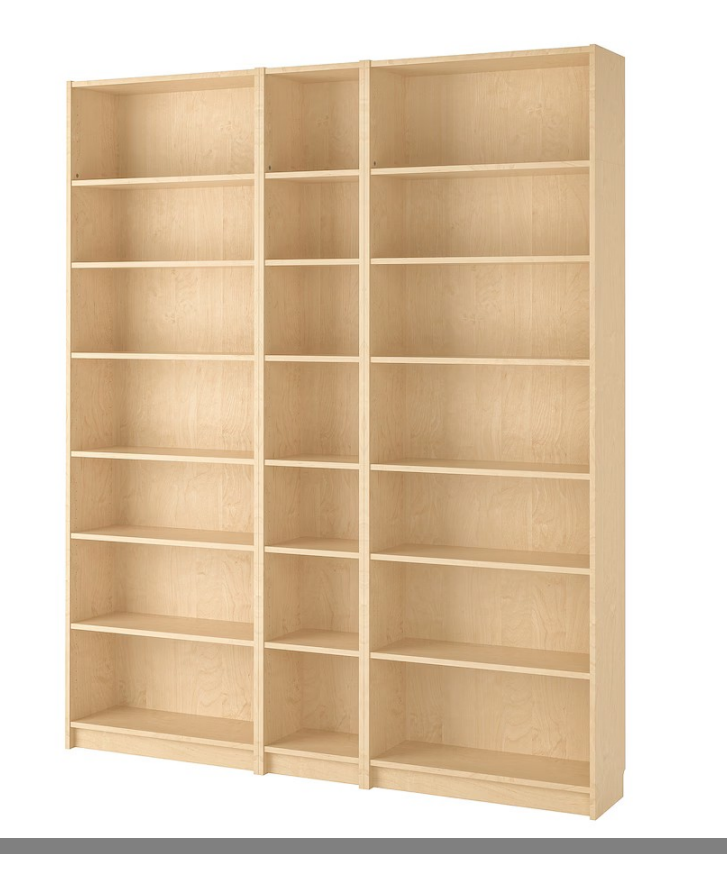

# What we got

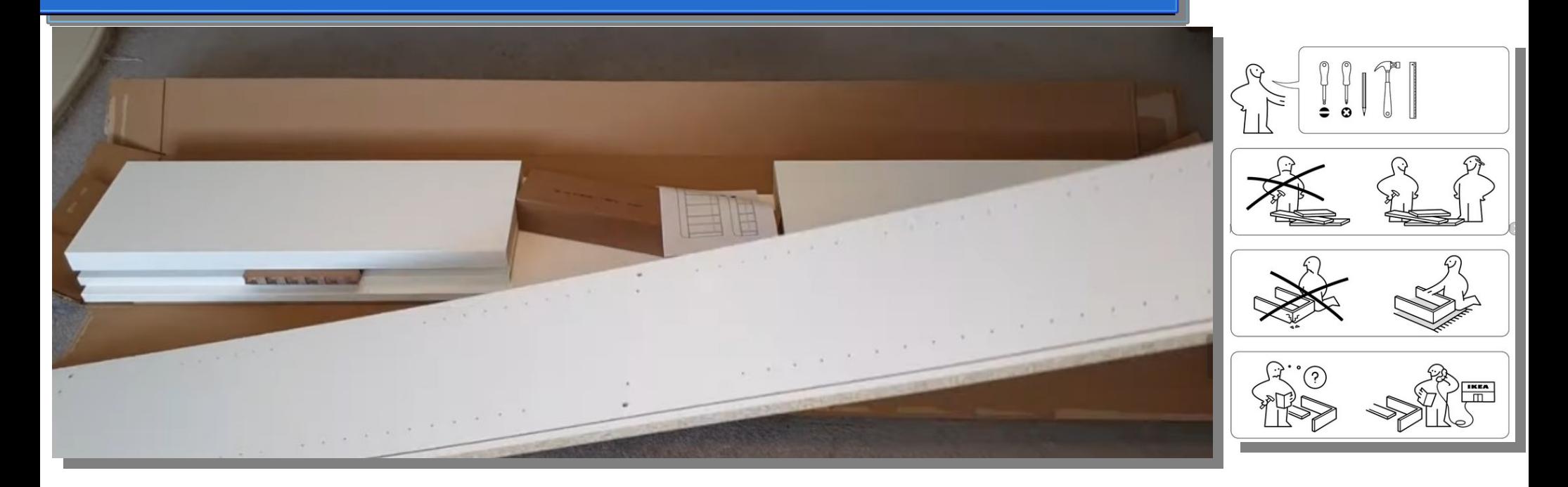

# Myths

- Is NOT related to:
	- Multi threading
	- Asynchronous programming
- It can be used in those areas, like it can be used in other areas

## Concurrency versus Parallelism

- **Processes**
- Threads
- Coroutines

• A system is said to be concurrent if it can support two or more actions in progress at the same time. A system is said to be parallel if it can support two or more actions executing simultaneously

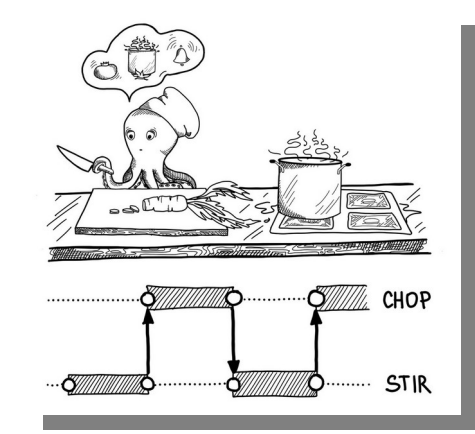

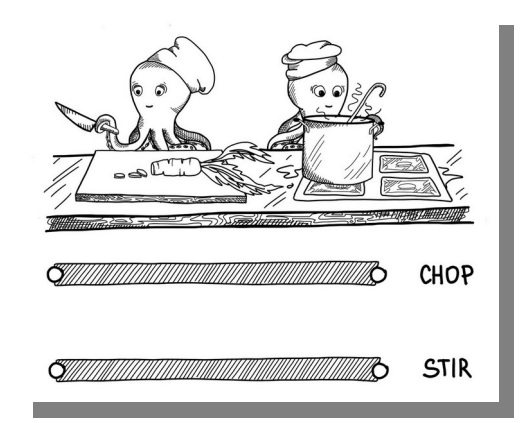

## Function / Routine

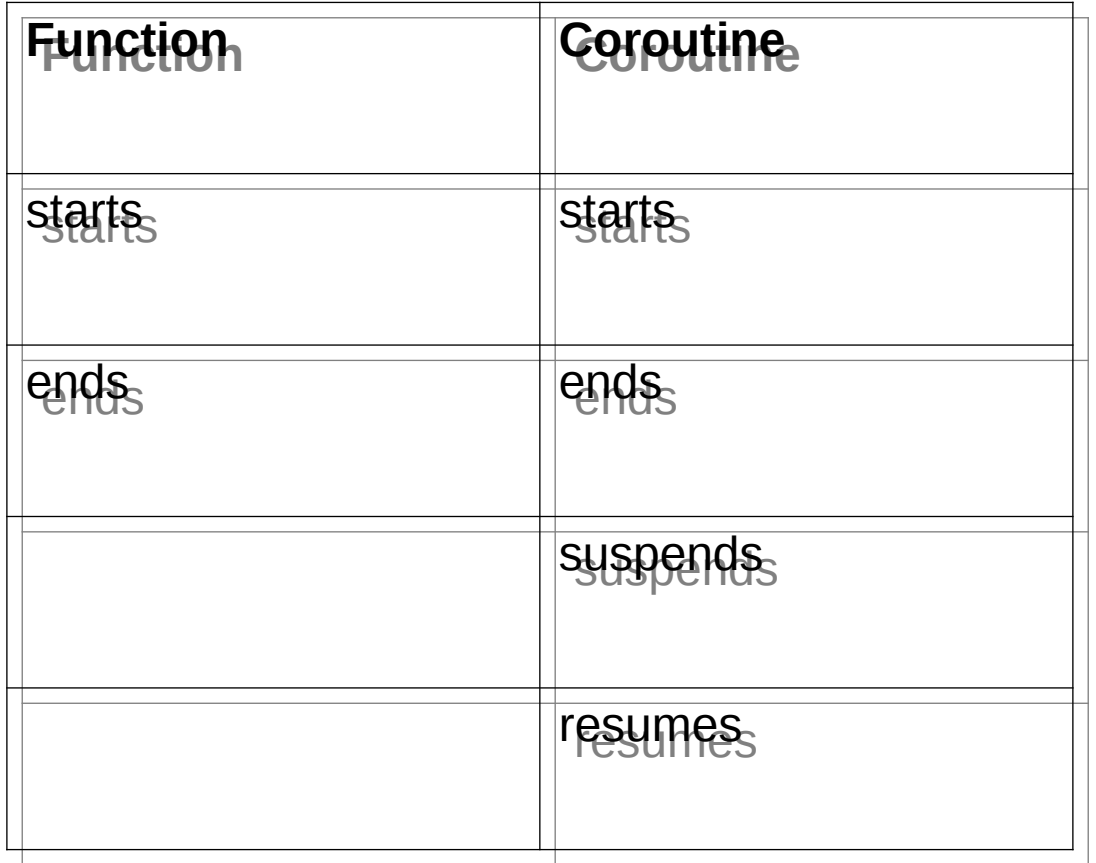

# **Flow**

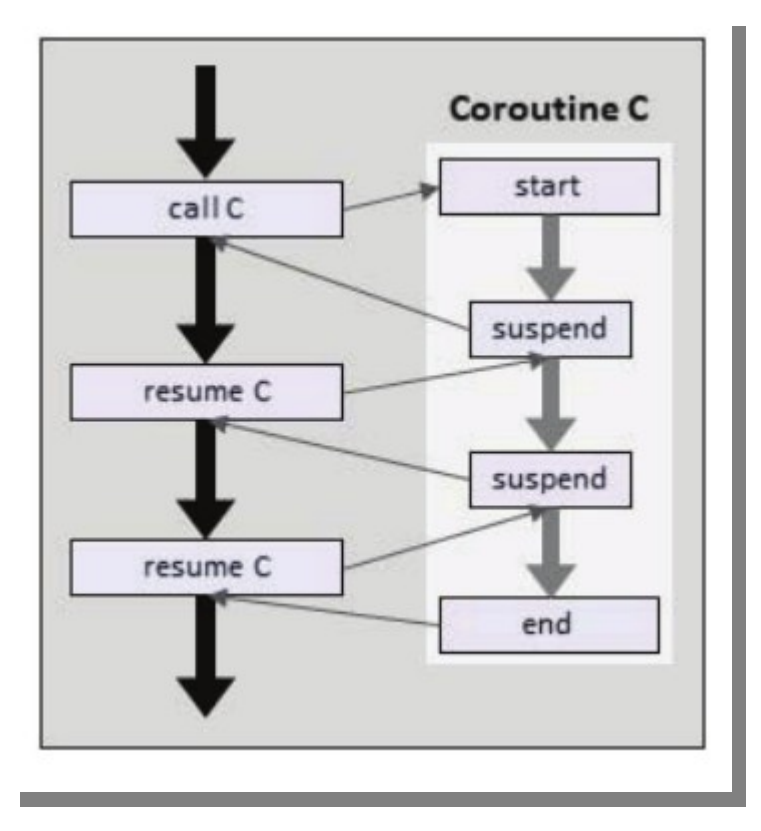

- Returns to the (same) caller
- Same thread (unless ....)

#### coroutine

- auto foo $(...) \{ ... \}$ 
	- Is a coroutine when the body contains either:
		- co\_return
		- co yield
		- co\_await
	- From that moment the compiler treats it as a coroutine and the magic happens

# 2 sides to the story

- The compiler facing side
- The user facing side

# Radio Station

- At set-up/construction:
	- Type of music
	- How many songs
- A radio station / show emerges, which plays songs
- Modeled by a coroutine
	- Yields a new song and suspends
	- After the user listened to the song, it gets resumed (aka press next)

# Song database

```
const int Songs{
4};
```
 $\{$ 

};

```
const std::array
<std::string, Songs
> electronic
\{ "Front 242 -> No Shuffle",
   "The Neon Judgement -> Tomorrow in the papers",
  "Orbital -> Chime".
   "Underworld -> Born Slippy"
};
```

```
const std::array
<std::string, Songs
> rap
```

```
 "Public Enemy -> Fight The Power",
 "Ice Cube -> It was a good day",
 "Run DMC -> Walk Thiw Way",
 "Beastie Boys -> Sabotage"
```
### As a regular function

```
void radioStation(int style, int songs)
```
{

 $\{$ 

}

```
std::default_random_engine rng;
std::uniform_int_distribution<int>track(0, Songs - 1);
```

```
for (int i = 0; i < songs; ++i)
```

```
 std::cout << (style ? electronic[track(rng)] : rap[track(rng)]) << std::endl;
```
- We get all the songs at the same time, all or nothing
- At the stream out spot we would like to return a song, and later on continue where we left of and provide the next song

# The interface towards the user

- Create the coroutine  $\rightarrow$  results in some
	- Coroutine Interface
	- Coroutine api
	- Coroutine remote control
	- …. whatever you want to call it
	- …. something we can further interact with
- Ask for the next song and get it
- Check if there are more songs
- Stop / clean up/ time to go home

This interface sounds This interface sounds more like an object, more like an object, rather than a function. rather than a function.

So a function So a function (coroutine) needs to (coroutine) needs to result in this "object". result in this "object".

# The function (coroutine has state)

- Let's assume the music database is a constant global container
- Further (dynamic) state:
	- The type of music
	- The number of songs to play
	- The index in the list of songs (where are we, what's next, …)
- When suspended, this needs to be stored away
- When resumed, this needs to be restored
- **Stack less** (versus stack full) coroutines
	- The stack frame is stored on the heap by the coroutine mechanism
	- Which as such contains the state described above

# Stack frame

- When a function is called some stuff happens
	- Put the return address on the stack
	- Put the function call arguments on the stack
	- Inside the function : local variables are put on the stack
- When the function returns
	- All the above is cleaned up
- The caller continues in its stack frame, and the callee's stack stuff is gone, as if it was never there

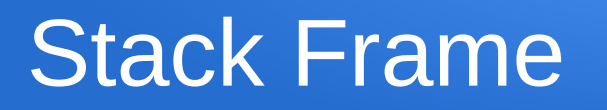

- We can't get rid of the stack frame the moment the co-routine yields in the middle
- We need to resume where we left of
- $\bullet$  ===> stack frame needs to be restored at that time
- This means:
	- Stack frame needs to be stored somewhere safe (typically on the heap)
	- It needs to be cleaned up at the correct time
		- This is the programmers responsibility !

## Stack Frame => coroutine handle

- Stack frame gets put in some allocated memory
- We get a pointer/handle to it
	- Which we need to hold on to
	- Destroy at the appropriate time
		- So at some point during the construction of the co-routine we will get this handle from the eco-system
			- We will come back to this later on

# As a couritine

RadioStation radioStation(int style, int songs)

```
std::default_random_engine rng;
std::uniform_int_distribution<int>track(0, Songs - 1);
```

```
for (int i = 0; i < songs; ++i)
\{co_yield( style ? electronic[track(rng)] : rap[track(rng)] );
 }
  Spot the 2 differences ...
```
- }
	- co\_yield

{

Return Value  $\rightarrow$  RadioStation ===> 'that coroutine object'

# RadioStation object : user perspective

- Create it  $\rightarrow$  constructor  $\rightarrow$  the user is NOT directly calling it
- Destroy it  $\rightarrow$  destructor
- Are we done ?  $\rightarrow$  done()
- Next song  $\rightarrow$  next()
	- Obviously not to be called when we are done
	- Coroutine resumes, we get the next song and the coroutine suspends
- Eager/Lazy
	- When created, do we get immediately a song
		- Yes : Eager
		- No : Lazy

We go for lazy, we We go for lazy, we consider the creation, consider the creation, like plugging the radio like plugging the radio into the power socket, into the power socket, we don't turn it on yet we don't turn it on yet (aka play song), so we (aka play song), so we always explicitly ask for always explicitly ask for the (first/next) song the (first/next) song

# RadioStation object : user perspective

- next and done  $==$  next Song()
	- Returns true : there is more
	- Returns false : it's done
- So after resumption we only get signalled, if there was something more
- So need to explicitly fetch our new song

#### User perspective : looks like

```
int main()
{
  auto radio = radioStation(0, 7);
   while (radio.nextSong())
\{std::cout << radio.value() << std::endl;
 }
   return 0;
```
}

# Compiler perspective

- Needs to store (computed/return) values
- Needs some configuration:
	- Suspend at startup (eager/lazy)
	- Suspend at the end
	- What to do if an exception occurs
	- Create the "return object", aka the "api", aka our RadioStation object
		- When it creates this object it needs to pass in the coroutine handle  $\rightarrow$  constructor argument
- All this is done via the "promise type", aka an object (eg. a struct) which adheres to the **promise\_type concept**, it lives inside the coroutine handle  $\rightarrow$  coroutine handle is templatized on this promise\_type
- promise type ==> needs to provide *certain* methods, not all possible methods of the concept
- Has nothing to do with std::promise

#### promise\_type : startup : suspend ?

auto initial suspend() auto initial suspend()

{

}

}

– Yes

return std::suspend\_always{};

– No

auto initial suspend() { return std::suspend\_never{};

#### promise\_type : at end : suspend ?

auto final suspend() auto final suspend()

{

}

}

– Yes

return std::suspend\_always{};

– No

auto final suspend() { return std::suspend\_never{};

### promise type : at exception ?

• void unhandled exception()

• void unhandled exception() noexcept {

```
std::terminate();
```
}

# promise\_type : current state of knowledge

```
 auto initial_suspend()
 {
  return std::suspend_always{};
 }
```

```
 void unhandled_exception()
 {
  std::terminate();
 }
```

```
 auto final_suspend() noexcept
   {
     return std::suspend_always{};
 }
```
#### promise type : store value

- When the coroutine **GENERATES** values (co\_yield or co\_return), it needs to be able to store them somewhere for the user later on to retrieve it  $==$  in the promise type
- And when this value is provided  $\rightarrow$ suspend : yes/no ?
- auto yield value(const T& value)

#### promise type : store value

```
auto yield_value(const std::string& valueIn)
{
    value = valueln;
    return std::suspend always{};
}
std::string value;
```
# promise\_type : current state of knowledge

```
 auto initial_suspend()
```

```
\{return std::suspend_always{};
 }
   void unhandled_exception()
\{ std::terminate();
 }
  auto final_suspend() noexcept
\{ return std::suspend_always{};
```

```
auto yield value(const std::string& valueIn)
\{value = valueln;
     return std::suspend_always{};
 }
```
std::string value;

}

### promise\_type : still MISSING

- auto get return object()
	- We will come back to this shortly

# **Hierarchy**

- promise type
	- Is stored in the coroutine HANDLE
- Handle
	- Is stored in the 'return object/api' aka RadioStation
- The return object gets the handle at constructor (so it does not create it), and then owns it and (might need) to destroy it

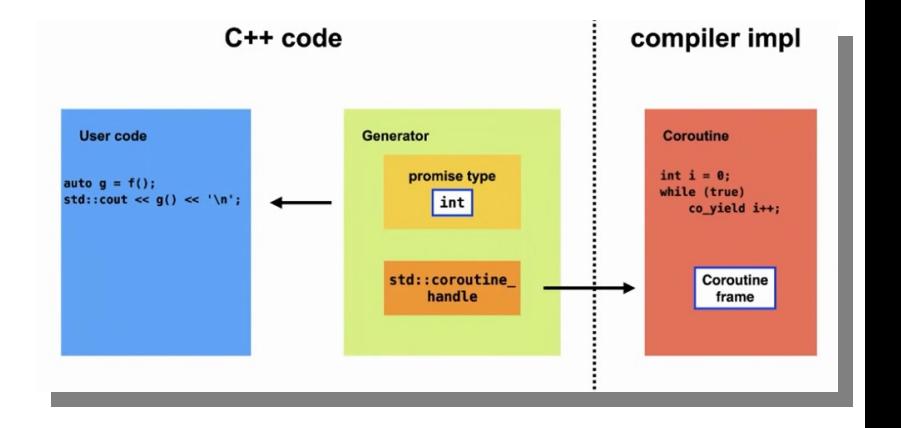

Image above : (c) Timur Doumler

#### **Handle**

- Templatized on the promise type
	- std::coroutine\_handle<promise\_type>
- Provides methods to interact with:
	- resume()
	- done()
	- destroy()
	- Is there (still) a handle  $\rightarrow$  if(handle)
	- promise()

## RadioStation : return object

```
class [[nodiscard]] RadioStation {
public:
  struct promise type;
 using CoroHandle 
= std::coroutine_handle
<promise_type
>;
   RadioStation(auto handle) :
      mHandle{handle}
  {
  }
  ~RadioStation()
  {
      if (mHandle)
     {
        mHandle.destroy();
     }
  }
   // …. more ...
private:
   CoroHandle mHandle;
};
```
# RadioStation : done or do next

}

```
bool nextSong() const /// you could call it: resume()
{
   if (!mHandle || mHandle.done())
\{ return false;
 }
   mHandle.resume();
   return !mHandle.done();
```
## RadioStation : done or do next

}

bool nextSong() const { return mHandle ? (mHandle.resume(), !mHandle.done()) : false;

# RadioStation : done or do next

- Bool return value
- True : there is more
- False : nothing left to do, don't call us anymore, it was nice meeting you
#### RadioStation : get the value

{

}

# std::string value() const

## return mHandle.promise().value;

#### promise type : get return object

- auto get return object()
	- Called by the compiler to create the return object
	- Needs to accept at constructor time the coroutine handle
	- And whatever other constructor arguments we came up with
- Multiple steps
	- 1) Create the promise\_type
	- 2) Create the coroutine handle
	- 3) Create the real return object (Eg. RadioStation)
	- 4) And return it

#### promise\_type : get\_return\_object

• Step 1 and Step 2 can be combined

}

• std::coroutine handle<promise type>::from promise(\*this) auto get return object() {

```
 return RadioStation{CoroHandle::from_promise(*this)};
```
#### Putting it all together : RadioStation class

class [[nodiscard]] RadioStation

```
{
public:
```
struct promise type;

```
using CoroHandle = std::coroutine_handle<promise_type>;
```

```
 RadioStation(auto handle) :
   mHandle{handle}
```

```
 {
 }
```
{

 $\left\{\begin{array}{ccc} & & \\ & & \end{array}\right\}$ 

 } }

```
 ~RadioStation()
```

```
 if (mHandle)
```

```
 mHandle.destroy();
```
 RadioStation(const RadioStation&) = delete; RadioStation& operator=(const RadioStation&) = delete;

```
 bool nextSong() const
\{if (!mHandle || mHandle.done())
\{ return false; // we are done
 }
     mHandle.resume();
     return !mHandle.done();
 }
```

```
 std::string value() const
\{ return mHandle.promise().value();
 }
```
private:

};

```
 CoroHandle mHandle;
```
### Putting it all together : promise\_type

```
struct RadioStation::promise_type
{
   auto get_return_object()
 {
     return RadioStation{CoroHandle::from_promise(*this)};
 }
   auto initial_suspend()
 {
     return std::suspend_always{};
 }
   void unhandled_exception()
 {
    std::terminate();
 }
  auto yield value(const std::string& valueIn)
 {
    value = valueln;
     return std::suspend_always{};
 }
   auto final_suspend() noexcept
\{ return std::suspend_always{};
 }
  std::string value;
```
#### Putting it all together : use it

RadioStation radioStation(int style, int songs)

{

};

```
std::default_random_engine rng;
std::uniform_int_distribution<int>track(0, Songs - 1);
```

```
for (int i = 0; i < songs; ++i)
 {
   co_yield( style ? electronic[track(rng)] :
rap[track(rng)] );
 }
```
#### int main() { auto radio = radioStation(0, 7); while (radio.nextSong())  $\{$ std:: $\cot \ll \text{radio}.\text{value}$ ()  $<<$ std::endl; } return 0; }

#### Name dropping

- We have a **GENERATOR**, generating std::string's
- $C++23$ : std::generator

```
std::generator<char> letters(char first)
{
  for (;; co_yield first++);
}
int main()
{
  for (const char ch : letters('a') | std::views::take(26))
\{std::cout << ch << ' ';
 }
   std::\text{cout} \ll \ln;
};
```
## A co-routine which does not yield/return anything

- So the co-routine does some work on each resumption
- Might never stop
- **co\_await**
- Stupid example:  $2$  players pinball
	- The caller is 1 player (I)
	- The co-routine is the other player (You)
	- We each take turns, we **collaboratively** work on the shared pinball machine
	- We want to win, so we will make the co-routine loose after N turns, aka the co-routine will be done

## A co-routine which does not yield/return anything

- The interface/api:
	- Resume method, let's call it play()
	- No need for a get value method, since it returns/yields nothing
	- We configure N (turns) by specifying an integer to the coroutine invocation

#### Putting it all together : use it

};

```
Pinball pinball(int turns)
{
   for (int i = 0; i < turns; ++i)
\{ std::cout << "Coro's turn to play." << std::endl;
      co_await std::suspend_always{};
 }
    std::cout << "Coro looses." << std::endl;
                                                     int main()
                                                      {
                                                        auto pball = pinball(4);
                                                         while (pball.play())
                                                      \{std::cout << "My turn to play." <<std::endl;
                                                       }
                                                         return 0;
                                                      }
```
#### promise\_type

- There's no need to store anything
	- So no member needed
	- No yield\_value() needed
- We do need to implement another method in the promise\_type: **return\_void**
	- Nothing special we want to do here  $\rightarrow$  empty implementation **void return\_void() {}**

### Putting it all together : promise\_type

```
struct Pinball::promise_type
```
{

}

{

}

{

}

{

};

```
auto get return object()
 {
```

```
 return Pinball{CoroHandle::from_promise(*this)};
```

```
auto initial suspend()
```

```
return std::suspend_always{};
```

```
 void unhandled_exception()
```

```
 std::terminate();
```

```
 void return_void()
```

```
 }
  auto final suspend() noexcept
 {
    return std::suspend_always{};
 }
```
#### Putting it all together : Pinball class

```
class [[nodiscard]] Pinball
```

```
{
public:
```

```
struct promise type;
using CoroHandle = std::coroutine_handle<promise_type>;
```

```
 Pinball(auto handle) :
```
mHandle{handle}

```
 {
 }
```
{

}

```
 ~Pinball()
```

```
 if (mHandle)
```

```
\{ mHandle.destroy();
```
}

```
 Pinball(const Pinball&) = delete;
 Pinball& operator=(const Pinball&) = delete;
```

```
 bool play() const
\{ if (!mHandle || mHandle.done())
\{ return false; // we are done
 }
     mHandle.resume();
     return !mHandle.done();
 }
```

```
private:
```
};

CoroHandle mHandle;

#### A co-routine which only returns something at the end, when it's done

- So the co-routine does some work on each resumption
- And at the very end the outcome is ready and returned
- **co\_await , co\_return**
- Stupid example: calculating the average of a very large set of values
	- Per resumption the co-routine process a certain amount of the data
	- After several resumptions all the work is done
	- And the result is available and can be returned

#### A co-routine which only returns something at the end, when it's done

- The interface/api:
	- Resume method, let's call it calculate()
	- Again need for a get value method, to retrieve the final outcome, let's call it getResult()

#### Putting it all together : use it

Average average(const std::vector<int>& numbers)

```
 int sum{};
   for (const auto& number : numbers)
\{
```
{

}

};

std::cout << " Number crunching the next value." << std::endl;

```
sum += number;
 co_await std::suspend_always{};
```

```
 std::cout << " Finally, all calculated." << std::endl;
co_return sum / numbers.size();
```
#### int main()

#### {

}

```
 const std::vector<int> numbers{100, 200, 100, 200, 100, 
200, 100, 200};
  auto aver = average(numbers);
   while (aver.calculate())
\{ std::cout << "More calculations needed." << std::endl;
 }
   std::cout << "Average : " << aver.getResult() << std::endl;
   return 0;
```
52

#### promise\_type

- Again need to store : the end value
- We do need for that to implement another method in the promise\_type to allow to store the value: **return\_value**
- promise\_type as such again has a **member variable**, to be filled in during that return\_value(…) call

### Putting it all together : promise\_type

```
struct Average::promise_type
{
   auto get_return_object()
\{ return Average{CoroHandle::from_promise(*this)};
 }
  auto initial suspend()
\{ return std::suspend_always{};
 }
   void unhandled_exception()
\{std::terminate();
 }
  void return_value(const int& valueIn)
\{value = valueIn; }
   auto final_suspend() noexcept
\{ return std::suspend_always{};
 }
   int value;
```
};

#### Putting it all together : Average class

```
class [[nodiscard]] Average
```

```
{
public:
```

```
struct promise type;
using CoroHandle = std::coroutine_handle<promise_type>;
```

```
 Average(auto handle) :
```
mHandle{handle}

 { }

```
 ~Average()
 {
```

```
 if (mHandle)
```

```
 mHandle.destroy();
```
}

```
 }
```
 $\{$ 

 Average(const Average&) = delete; Average& operator=(const Average&) = delete;

```
 bool calculate() const
\{if (!mHandle || mHandle.done())
\{ return false; // we are done
 }
     mHandle.resume();
     return !mHandle.done();
 }
```

```
 int getResult() const
\{ return mHandle.promise().value();
 }
```

```
private:
```
};

CoroHandle mHandle;

#### Wait a minute

- Awaitables  $\rightarrow$  the operand of co\_await
- Awaiters  $\rightarrow$  specific way to implement an awaitable

- Is another configuration point
- Used whenever co await and co yield is called

#### **Awaiter**

- 3 methods
	- await ready()
	- await\_suspend(awaitHandle)
	- await\_resume()

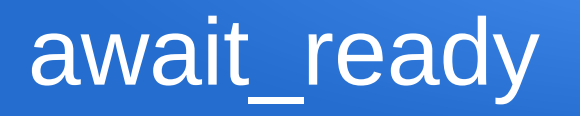

- Called immediately **before** the coroutine is suspended
- Allows as such, for some reason, to decide not to suspend after all
- Returns true  $\rightarrow$  coroutine is NOT suspended
- Typically : return false;
- Use case : suspension depends on some data availability

#### await suspend(awaitHandle)

- Called immediately **after** the coroutine is suspended
- Parameter : the handle of the coroutine that was suspended
- What to do next ? Again we could neutralize the suspension if we want. We could even destroy the coroutine …

#### auto await resume()

- Called when the coroutine is resumed (after a successful suspension)
- Can return a value
	- $-$  The value the co await expression yields

#### 2 Awaiters we know

- std::suspend always
	- await\_ready returns false
- std::suspend never
	- await ready returns true

- The 2 other methods are empty, and await resume returns void
- Aka both do nothing at suspension and resumption

#### Application : coroutines calling coroutines

• See later

### Application : passing values from suspension back to co-routine

- When the co-routine yields us a value at suspension time, we would like from the caller side, pass in a value ourselves for the next resumption cycle
- Example:
	- When we get the song in our RadioStation
	- We will provide a score of our appreciation of this song when requesting(resuming) the next song

#### Mechanisms we already know

- Passing values between the 2 sides  $\Rightarrow$  promise type
	- So new member in the promise\_type
	- In the API a method for the user to pass in this value
		- The implementation will then store it in the promise\_type
- How does the co-routine get's it out of the promise\_type ?
	- Return value of co\_yield call
	- Custom Awaiter
- Let's inspect these 1 by 1

#### Api change

- Method needed to pass our value
- { mHandle.promise().score = scoreIn;

}

void RadioStation::score(int scoreIn)

- Let's call it : score $(...)$
- Stores it in the promise type

#### Api change

• Calling it int main()

```
66
{
  auto radio = radioStation(0, 7);
   while (radio.nextSong())
\{std::cout << radio.value() << std::endl;
    radio.score(10);
 }
   return 0;
```
}

#### promise\_type change

- Member needed
- Different **yield\_value** (see later)

struct RadioStation::promise\_type {

 std::string value; int score{};

…

};

#### Co-routine method

• Get's the value as return value of the co\_yield call

```
for (int i = 0; i < songs; ++i)
```
 $\{$ 

}

```
const int score = co_yield( style ? electronic[track(rng)] : rap[track(rng)] );
 std::cout << "The previous track scored " << score << std::endl;
```
#### promise\_type change

- We used to return the Awaiter std::suspend\_always
- Now we return an instance of our home made Awaiter (template parameter will be explained shortly)

auto yield value(const std::string& valueIn)

```
\{value = valueln;
     return MyAwaiter<CoroHandle>{};
```
}

#### Awaiter : remember

- await resume can return a value
	- $-$  The value the co await expression yields
- So that means in this case our score
	- Which is stored in the promise\_type
	- Accessible via the handle
- Let's assume the handle is a member of our Awaiter, we will see later how it ended up in there

#### Awaiter

```
template <typename Handle>
struct MyAwaiter {
  Handle hdl{nullptr};
   bool await_ready() const noexcept
   {
      return false;
   }
/// 1 method missing, see later
   auto await_resume() const noexcept
   {
      return hdl.promise().score;
   }
}
```
#### Awaiter : remember

- await suspend receives as argument the handle of the co-routine
	- So it can store it
	- And await resume can use it
#### Awaiter

```
template <typename Handle>
struct MyAwaiter
```

```
Handle hdl{nullptr};
```
{

{

}

};

```
bool await ready() const noexcept
{
```

```
 return false;
```

```
}
  void await suspend(Handle hdlIn) noexcept
  {
 hdl 
= hdlIn;
  }
```

```
auto await resume() const noexcept
```

```
 return hdl.promise().score;
```
### Coro call coro

- Say outer coroutine suspends at certain points
- Somewhere it calls another coroutine
	- We want the inner suspensions to be like it were suspensions of the outer

...

 $\bullet$ 

#### coroInner()

...

#### /// this does not work !

### Coro call coro

• We need to explicitly LOOP

```
CoroTask coroOuter()
```
{

}

```
std::cout << "\t\t coroutine Outer started, calling the inner one" << "\n";
```

```
auto sub = corolnner(3);
  while (sub.resume())
\{ std::cout << " Outer(): coroInner() suspended\n";
   }
  std::cout << "\t\t outer done with aling the inner, time to suspend outer\n";
  co_await std::suspend_always{}; // SUSPEND
  std::cout << "\t\t outer done\n";
```
- Have the API/Object of the calling coroutine be an Awaitable
	- This allows : **co\_await coroInner(3)**
- With some more boilerplate the suspend/resume of the inner will be to the outside world as if they were from the outer one bool resume() const
- Remember:

```
\{ if (!mHandle || mHandle.done())
\{ return false; // we are done
 }
    mHandle.resume();
     return !mHandle.done();
 }
```
- What if ?
	- We would resume the handle from the inner one, from within the resume method of the outer
	- Requires:
		- Outer knowing there is an inner handle
		- Checking if inner done or not, if not, resume that handle, if done, resume own (outer) handle
	- Assume we were able to store that handle in the promise\_type (of the Outer) : mSub

```
 bool resume() const
```
{

}

```
 if (!mHandle || mHandle.done())
{
   return false;
}
```

```
 CoroHandle handle{mHandle};
     while(handle.promise().mSub &&
       ! handle.promise().mSub.done() )
    {
 handle 
= handle.promise().mSub;
    }
```

```
 handle.resume();
```

```
 return !mHandle.done();
```
- How to get that sub handle in the promise type of the Outer?
- Remember Inner is an Awaitable (handle : mHandle)
	- **void await\_suspend(auto awaitHdl)**
- This means that "co await coroInner(3);" :
	- Will call the Awaiter (Inner coroutine object)
	- Passing in the handle of the coroutine that got suspended (handle of Outer)
		- Inner now knows the handle of Outer
		- Fetch the promise from it
		- Store it's own handle in it

{

}

# void await suspend(auto awaitHdl)

## awaitHdl.promise $()$ .mSub = mHandle;

### co\_await (expression) : more

- Can be an expression resulting in any type (say Foo)
- Requires either:
	- The promise\_type has a method: **auto await\_transform(Foo x)**
	- Foo has : **auto operator co\_await()**
- Both scenarios need to return a real Awaiter

#### co\_await 242;

#### co\_await Foo{};

### await suspend : return type

- There can be 3 different return types
	- void
	- bool
	- handle

### await suspend : return void

- We can do some extra stuff
- Suspension remains in place

### await suspend : return bool

- We can do some extra stuff
- Suspension remains in place when true is returned, cancelled when false is returned

### await suspend : return coroutine handle

- We can do some extra stuff
- The handle of this (other) coroutine is resumed
- Symmetric transfer
- std::noop coroutine() is case no other coroutine handle to return
- **CONTINUATION**

### Some day : std::future::then

- std::async  $→$  std::future
- When the async is done 'then' do the next thing:
	- Callable passed to myFuture**.then**(...)
- **CONTINUATION**

### Boost asio : completion handler

- When the async operation is finished, the completion handler (token) is executed
- **CONTINUATION**

boost::asio::async\_read(

client->mSocket,

boost::asio::dynamic\_buffer(client->mReadBuffer),

 std::bind(completionCondition, std::ref(client->mReadBuffer), std::placeholders:: 1, std::placeholders: 2),

std::bind(&Server::readHandler, this, client, std::placeholders::\_1, std::placeholders::\_2));

### **Continuation**

- Idea:
	- CoroOuter calls coroInner
	- When inner is 'finished', outer should continue, aka outer is the continuation of inner
		- When inner finished
		- Then continue with outer

### **Continuation**

- How:
	- An Awaiter with await\_suspend returning the handle of outer
	- An Awaiter to be invoked from inner, at the 'appropriate time'
		- When it is finishing
			- ==> auto **final\_suspend**()

### Teaser : boost::asio and coroutines

```
boost::asio::awaitable<void> echo(
      boost::asio::ip::tcp::socket peer_socket,
      boost::asio::ip::tcp::acceptor acceptor)
{
   std::array<char, 1000> buf;
  for (:;)\{co_await acceptor.async_accept(peer_socket, boost::asio::use_awaitable);
     for (:)\left\{\begin{array}{ccc} \end{array}\right\}const auto [error, len] = co_await peer_socket.async_read_some(
           boost::asio::buffer(buf),
          boost::asio::as_tuple(boost::asio::use_awaitable));
        if (error == boost::asio::error::eof)
\{ break;
 }
         co_await async_write(
           peer_socket,
           boost::asio::buffer(buf, len),
           boost::asio::use_awaitable);
 }
     peer_socket.close();
```
 } }

boost::asio::io\_context ctx;

boost::asio::ip::tcp::socket socket{ctx}; boost::asio::ip::tcp::acceptor acceptor{ctx,

boost::asio::ip::tcp::endpoint{boost::asio::ip::tcp::v4(), 6666}};

boost::asio::co\_spawn( ctx, echo(std::move(socket), std::move(acceptor)), boost::asio::detached);

## **QUESTIONS**